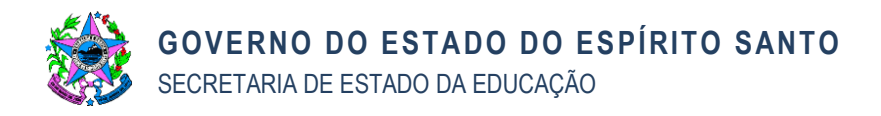

# NORMA DE PROCEDIMENTO – SEC Nº 011

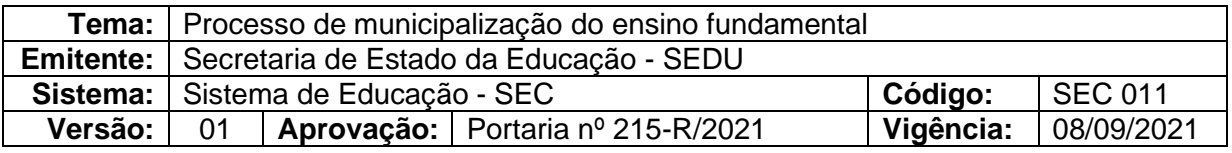

### **1. OBJETIVOS**

1.1. Estabelecer procedimentos para a celebração de convênios de municipalização do Ensino Fundamental Público no Espírito Santo e promover a orientação do processo no âmbito da SEDU.

### **2. ABRANGÊNCIA**

2.1 Secretaria de Estado da Educação - SEDU

2.2 Prefeituras Municipais do Espírito Santo

# **3. FUNDAMENTAÇÃO LEGAL**

3.1 Lei nº 8.666, de 21 de julho de 1993 – Regulamenta o art. 37, inciso XXI, da Constituição Federal, institui normas para licitações e contratos da Administração Pública e dá outras providências;

3.2 Lei Complementar Federal nº 101, de 04 de maio de 2000 – Estabelece normas de finanças públicas voltadas para responsabilidade na gestão fiscal e dá outras providências;

3.3 Lei de Diretrizes Orçamentárias em vigor;

3.4 Decreto Estadual nº 2.737-R/2011 – Dispõe sobre as normas relativas às transferências voluntárias de recursos financeiros do estado mediante convênios;

3.5 Lei Estadual nº 5.474/97 e alterações – Dispõe sobre o processo de Municipalização do Ensino Público no Espírito Santo;

3.6 Decreto Estadual nº 1.967-R, de 20 de novembro de 2007 – Disciplina a celebração de convênios objetivando assegurar a continuidade da implantação do Programa de Ação de Parceria Educacional Estado / Município para Atendimento do Ensino Fundamental, previsto na Legislação Federal pertinente.

3.7 Decreto Estadual nº 3.126-R, de 11 de outubro de 2012 – Dispõe sobre a estruturação, organização e administração da Gestão Patrimonial Imobiliária do Estado do Espírito Santo no âmbito da Administração Direta e Indireta, no que couber, e estabelece outras providências.

# **4. DEFINIÇÕES**

4.1 AE03 – Assessoria Especial Jurídica;

4.2 AE07 – Assessoria de Gestão Escolar;

<sup>4.3</sup> Censo Escolar – É o principal instrumento de coleta de informações da educação básica e o mais importante levantamento estatístico educacional brasileiro nessa área;

<sup>4.4</sup> CEE – Conselho Estadual de Educação;

<sup>4.5</sup> COPAES – Coordenação do Pacto pela Aprendizagem no Espírito Santo;

<sup>4.6</sup> Dotação Orçamentária - São valores monetários autorizados, consignados na Lei Orçamentária Anual (LOA) para atender a uma determinada programação

orçamentária;

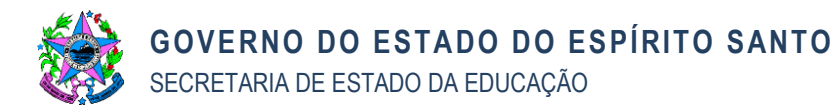

- 4.7 E-DOCS Sistema de gestão de documentos arquivísticos eletrônicos e processos eletrônicos;
- 4.8 FUNDEB Fundo de Manutenção e Desenvolvimento da Educação Básica;
- 4.9 GAE Gerência de Apoio Escolar;
- 4.10 GEAD Gerência Administrativa;
- 4.11 GECON Gerência de Contratos e Convênios;
- 4.12 GEGEP Gerência de Gestão de Pessoas;
- 4.13 GEI Gerência de Estatística e Informação;
- 4.14 GEIEF Gerência de Educação Infantil e de Ensino Fundamental;
- 4.15 GENPRO Gerência de Normas, Procedimentos e Regulação;
- 4.16 GEOFI Gerência de Orçamento e Finanças;
- 4.17 GEPLAN Gerência de Planejamento;
- 4.18 GERFE: Gerência de Rede Física Escolar;
- 4.19 GS: Gabinete do Secretário;

4.20 GEST – Gerência de Serviços Terceirizados;

4.21 GPO – Grupo de Planejamento e Orçamento;

4.22 Informação Orçamentária – Tratando-se de despesa com reflexos no exercício anterior à execução financeira, providencia-se a Informação Orçamentária;

4.23 Ordenador de Despesas/Autoridade Competente – A quem compete autorizar a realização de procedimentos com vistas à formalização do convênio de municipalização;

4.24 PGE – Procuradoria Geral do Estado do Espírito Santo;

4.25 Plano de Trabalho – Peça processual integrante dos instrumentos, que evidencia o detalhamento do objeto, da justificativa, dos cronogramas físico e financeiro, do plano de aplicação das despesas, assim como das informações da conta corrente específica, dos partícipes e dos seus representantes;

4.26 Reserva Orçamentária – Valor suficiente à garantia da execução parcial ou total da despesa, quando no exercício financeiro, providencia-se a Reserva da Dotação Orçamentária;

4.27 SEDU - Secretaria de Estado da Educação do Espírito Santo;

4.28 SIGEFES – Sistema Integrado de Gestão das Finanças Públicas do Espírito Santo;

4.29 S.R.E. – Superintendência Regional de Educação.

# **5. UNIDADES FUNCIONAIS ENVOLVIDAS**

- 5.1 AE03;
- 5.2 AE07;
- 5.3 ÁREA GESTORA DA MUNICIPALIZAÇÃO/COPAES;
- 5.4 ASSESSORIA DE RELAÇÕES INSTITUCIONAIS;
- 5.5 GAE;
- 5.6 GEAD;
- 5.7 GECON;
- 5.8 GEGEP;
- 5.9 GEI;
- 5.10 GENPRO;
- 5.11 GEOFI;
- 5.12 GEPLAN;
- 5.13 GERFE;
- 5.14 GS;
- 5.15 PGE;
- 5.16 SRE.

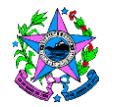

# **6. PROCEDIMENTOS**

### **Fase preliminar**

O processo de municipalização do ensino fundamental provém da prospecção e do alinhamento de interesse, que antecede aos procedimentos para a celebração do convênio.

Havendo aprovação prévia do Secretário de Estado da Educação, o município se manifesta por meio de ofício e documentos pertinentes para que seja realizada a celebração, a execução, o acompanhamento, até a finalização da parceria.

Desta forma, as atividades subsequentes serão executadas conforme procedimentos elencados abaixo:

### **Proposta de municipalização**

A prefeitura interessada deve enviar à SRE correspondente, por meio de e-mail, ofício com a proposta de municipalização e documentação exigida.

### 6.1 **Receber proposta de municipalização e documentação**

A equipe técnica da SRE responsável pelo processo de municipalização, deve receber por e-mail o ofício com a proposta de municipalização e documentação complementar. Segue para 6.2.

### 6.2 **Verificar documentação**

A equipe técnica da SRE responsável pelo processo de municipalização, deve analisar a documentação e verificar se está de acordo (segue para 6.4), ou se há necessidade de complementação e/ou correções (segue para 6.3).

# 6.3 **Solicitar complementação da documentação**

Havendo necessidade, a equipe técnica da SRE deve solicitar ao município complementação e/ou correção da documentação estipulando prazo.

O município deve providenciar a documentação de acordo. Após atendida a solicitação, deve enviar por e-mail para nova análise da SRE.

Complementação da documentação recebida, voltar ao item 6.2.

# 6.4 **Capturar documentação de acordo**

No caso de documentação de acordo ou atendidas as complementações solicitadas, a equipe técnica da SRE deve capturar no sistema e-Docs a documentação enviada pelo município. Segue para 6.5.

# 6.5 **Capturar documentos para deliberação**

A equipe técnica da SRE deve elaborar Relatório de Situação detalhado da(s) unidade(s) escolar(es) envolvida(s), manifestando-se com relação ao processo de municipalização e ao que foi acordado com o município, contemplando:

- a) Nome e localização da escola que será municipalizada;
- b) Justificativa para a municipalização;

c) Oferta (de vagas nas etapas do Ensino Fundamental - anos iniciais e finais -, nas modalidades regular, educação especial e EJA e turnos) atualmente disponibilizada pela (s) unidade (s) escolar (es);

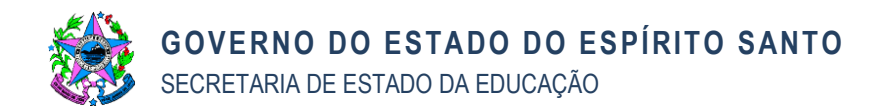

d) Forma de distribuição das matrículas, por turno e ano/série escolar, Educação Especial e EJA;

e) Esclarecimentos sobre o destino dos profissionais efetivos da(s) unidade(s) escolar(es) (nome, número funcional, carga horária, cargo e disciplina, informando a futura localização do professor ou inclusão no processo de municipalização).

Após a elaboração, o relatório, deve ser capturado e encaminhado juntamente com a documentação do município já capturada no sistema. Segue para 6.6.

# 6.6 **Encaminhar para deliberação**

A documentação encaminhada pela equipe técnica da SRE será recebida e saneada pela Assessoria de Relações Institucionais e, posteriormente, encaminhada para deliberação do Ordenador de Despesas. Segue para 6.7.

# 6.7 **Autorizar parceria**

O Ordenador de Despesas deve encaminhar a documentação com a deliberação da autorização para futura parceria entre o Estado e o Município, autorizando também a autuação do processo de municipalização. Segue para 6.8.

# 6.8 **Encaminhar para autuar processo**

A Assessoria de Relações Institucionais deve encaminhar a documentação recebida do Ordenador de Despesas para autuação do processo de municipalização. Segue para 6.9.

# 6.9 **Autuar processo**

A Área Gestora de Municipalização (COPAES) deve autuar o processo com a documentação recebida.

Após realizar os procedimentos de autuação, deve enviar e-mail informando sobre a municipalização para todas as áreas envolvidas. Segue para 6.10.

# 6.10 **Solicitar informações para composição do processo**

A Área Gestora de Municipalização (COPAES) deve despachar o processo para as áreas relacionadas abaixo, solicitando informações necessárias para composição do mesmo:

a) GEI/SEE – Sobre quantidade de alunos;

b) GEGEP – Sobre quadro de pessoal da(s) unidade(s) escolar(es);

c) GAE – Sobre o atendimento do transporte e da alimentação escolar;

d) GEOFI/GPO – Sobre custo aluno estimado;

e) GEAD – Solicitar a SPATR e SALMOX a demonstração da situação de bens imóveis e bens móveis;

f) GEAD/SPATR – Demonstrar a situação dos bens imóveis;

g) GEAD/SALMOX – Demonstrar os bens móveis;

h) GEPLAN - Sobre a análise da viabilidade da municipalização no que tange aos aspectos estruturais da rede pública estadual de ensino no município em sua relação com o equilíbrio da oferta de matrículas na região, bem como a manifestação sobre a viabilidade de cessão dos imóveis das escolas envolvidas nos processos;

i) GERFE – Sobre o relatório técnico de vistoria do imóvel. Segue para 6.11.

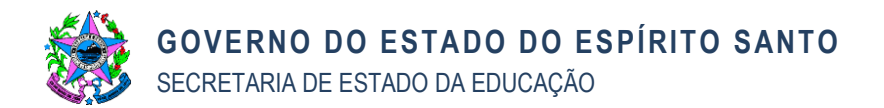

# 6.11 **Informar quantidade de alunos**

A GEI, por meio de representante, deve entranhar documento com as informações referentes ao quantitativo de alunos segundo censo escolar do ano anterior e despachar o processo para o setor indicado no item b. Segue para 6.12.

### 6.12 **Informar quadro de pessoal**

A GEGEP, por meio de representante, deve entranhar documento com informações referentes ao quadro de pessoal da(s) unidade(s) escolar(es) conforme Relatório de Situação da SRE e despachar o processo para o setor indicado no item c. Segue para 6.13.

### 6.13 **Informar atendimento do transporte e da alimentação**

A GAE, por meio de representante, deve entranhar documento com informações referentes ao atendimento do transporte e da alimentação escolar e despachar o processo para o setor indicado no item d. Segue para 6.14.

### 6.14 **Informar custo aluno**

A GEOFI/GPO, por meio de representante, deve entranhar documento com informações referentes ao custo/aluno estimado (FUNDEB) e despachar o processo para o setor indicado no item e. Segue para 6.15.

### 6.15 **Despachar para atendimento da demanda**

A GEAD, por meio de representante, deve verificar a solicitação e despachar o processo para que a SPATR providencie as informações sobre bens imóveis e SALMOX as informações sobre bens móveis indicados no item f e item g. Segue para 6.16.

#### 6.16 **Informar sobre bens imóveis**

A SPATR, por meio de representante, deve entranhar documentação com informações da situação dos bens imóveis da(s) unidade(s) escolar(es) sob análise e despachar o processo para o setor indicado no item g. Segue para 6.17.

#### 6.17 **Informar sobre bens móveis**

A SALMOX, por meio de representante, deve entranhar documentação com informações referentes aos bens móveis da(s) unidade(s) escolar(es) sob análise e despachar o processo para a GEAD indicado no item e. Segue para 6.18.

### 6.18 **Verificar documentação e despachar processo**

A GEAD, por meio de representante, deve verificar a documentação entranhada pela SPATR e SALMOX, após, despachar o processo para a Área Gestora de Municipalização (COPAES). Segue para 6.19.

#### 6.19 **Solicitar documentação ao município**

Obtidas as informações para composição do processo, a Área Gestora de Municipalização (COPAES) deve solicitar ao município, por e-mail, e estipulando prazo, a documentação exigida para a formalização do convênio conforme Checklist, quais sejam:

- a) Plano de Trabalho;
- b) Declaração de atendimento ao limite constitucional, aplicação na educação e saúde;

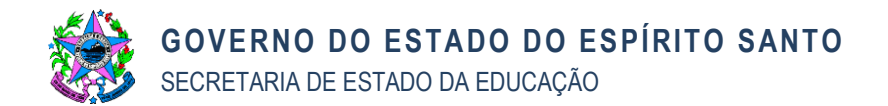

c) Documentos do prefeito (RG, CPF, comprovante de residência e Ata de Posse).

Segue para 6.20.

# 6.20 **Analisar documentação**

Recebida a documentação do município, a Área Gestora de Municipalização (COPAES), deve analisar e verificar se está de acordo (segue para 6.22.) ou se há necessidade de ajustes (segue para 6.21).

### 6.21 **Solicitar ajustes da documentação**

Havendo necessidade de ajustes, a Área Gestora de Municipalização (COPAES) envia e-mail ao município solicitando os ajustes necessários da documentação.

O município deve providenciar a documentação de acordo. Atendida a solicitação, deve enviar por e-mail à área gestora, no prazo estipulado.

Documentação recebida, voltar ao item 6.20.

### 6.22 **Elaborar Parecer Técnico**

No caso de documentação de acordo ou atendidos os ajustes solicitados ao município, a Área Gestora de Municipalização (COPAES) deve elaborar Parecer Técnico e entranhar no processo. Segue para 6.23.

#### 6.23 **Despachar processo**

A Área Gestora de Municipalização (COPAES) deve despachar o processo solicitando autorização do Ordenador de Despesas para informação de dotação orçamentária ou reserva orçamentária (conforme o caso) e para a elaboração da minuta do Termo de Convênio. Segue para 6.24.

#### 6.24 **Informação orçamentária ou reserva e minuta**

O Ordenador de Despesas deve:

- a) Solicitar informação de dotação orçamentária quando antecede o exercício financeiro, ou;
- b) Autorizar reserva orçamentária quando no exercício financeiro, e;
- c) Autorizar a elaboração de minuta.

Realizados os procedimentos necessários, deve despachar o processo para providências cabíveis. Segue para 6.25.

#### 6.25 **Informação orçamentária ou reserva**

O GPO, por meio de representante, deve:

- a) Providenciar a informação da dotação orçamentária quando antecede o exercício financeiro, ou;
- b) Providenciar a Nota de Reserva Orçamentária quando no exercício financeiro;
- c) Entranhar ao processo documento providenciado e despachar para elaboração da minuta.

Segue para 6.26.

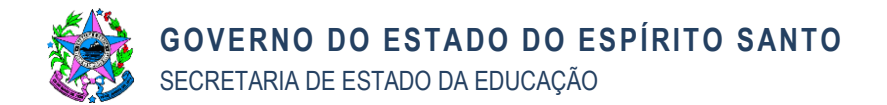

### 6.26 **Elaborar minuta**

A GECON, por meio de representante, deve elaborar minuta do Termo de Convênio de Municipalização, entranhar o documento ao processo e demais procedimentos que se fizerem necessários.

Realizados os procedimentos necessários, despachar o processo para análise jurídica. Segue para 6.27.

### 6.27 **Analisar processo**

A AE03, por meio de representante, deve analisar Minuta do Termo de Convênio e posteriormente encaminhar para manifestação da PGE, após, despachá-lo para manifestação. Segue para 6.28.

### 6.28 **Analisar manifestação**

A AE03, por meio de representante, deve receber e analisar a manifestação da PGE e verificar se há recomendações a serem atendidas ou não.

No caso de manifestação com recomendações, segue para 6.30, não havendo segue para 6.29.

### 6.29 **Despachar processo para solicitar autorização de formalização do convênio**

Após verificar que não há recomendações na manifestação da PGE, a AE03, por meio de representante, deve despachar processo para a área gestora solicitar autorização da formalização do convênio, segue para o item 6.34.

#### 6.30 **Despachar processo para atendimento às recomendações**

No caso de manifestação da PGE com recomendações, a AE03, por meio de representante, deve despachar o processo para atendimento às recomendações. Segue para 6.31.

#### 6.31 **Avaliar a quem compete as recomendações**

A Área Gestora de Municipalização (COPAES), deve avaliar se há recomendações de sua competência a serem atendidas (segue para 6.33) ou por outra área competente (segue para 6.32), para o mesmo fim, se necessário.

### 6.32 **Despachar para áreas envolvidas na manifestação (outra área competente)**

A Área Gestora de Municipalização (COPAES) deve despachar o processo para que a(s) área(s) envolvida(s) na manifestação atenda(m) à(s) recomendação(ões) da PGE ou justifique(m) o não atendimento. Após realizar os procedimentos, a(s) área(s) envolvida(s) deve(m) despachar o processo para a COPAES, que deve verificar se todos atenderam ou justificaram a(s) recomendação(ões). Segue para 6.34.

# 6.33 **Atender recomendações (área técnica)**

A Área Gestora de Municipalização (COPAES) deve atender a(s) recomendação(ões) de sua competência ou justificar o não atendimento. Segue para 6.34.

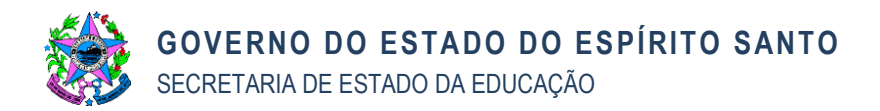

### 6.34 **Solicitar autorização da formalização do convênio**

Realizados os procedimentos necessários, a Área Gestora de Municipalização (COPAES) deve despachar o processo solicitando autorização da formalização do convênio.

Sempre que houver justificativa do não atendimento às recomendações da PGE, solicitar no texto do despacho a ratificação da justificativa, bem como a autorização da formalização de convênio e emissão de empenho. Segue para 6.35.

#### 6.35 **Autorizar formalização**

O Ordenador de Despesas deve ratificar as justificativas às recomendações da PGE, quando houver, autorizar a formalização do convênio de municipalização, a emissão de empenho e despachar processo para providências que se fizerem necessárias. Segue para 6.36.

### 6.36 **Verificar necessidade de ajustes**

A GECON, por meio de representante, deve verificar se há necessidade de ajustar e/ou atualizar a documentação do município.

Se houver necessidade de ajustar e/ou atualizar a documentação do município, segue para o item 6.37.

Se não houver necessidade de ajustar e/ou atualizar, segue para 6.40.

#### 6.37 **Solicitar providências**

Após verificar a necessidade de ajustes e/ou atualização do Plano de Trabalho a GECON, por meio de representante, deve despachar o processo para que a área gestora providencie o que for necessário. Segue para 6.38.

#### 6.38 **Solicitar atualização**

A Área Gestora de Municipalização (COPAES) deve solicitar ao município, por email, as atualizações necessárias em atendimento à solicitação da GECON.

O município deve providenciar as atualizações solicitadas e enviar por e-mail, dentro do prazo estipulado. Segue para 6.39.

# 6.39 **Capturar documentação atualizada**

Após receber e-mail com as atualizações do município, a Área Gestora de Municipalização (COPAES) deve iniciar a captura do Plano de Trabalho, adicionar o Ordenador de Despesas e o Prefeito para assinarem o documento no sistema e-Docs, entranhar o documento capturado ao processo e despachá-lo para providências que se fizerem necessárias. Segue para 6.40.

#### 6.40 **Formalizar Termo de Convênio**

A GECON, por meio de representante, deve formalizar o Termo de Convênio e iniciar a captura do documento no sistema e-Docs incluindo como assinantes o Ordenador de Despesas da SEDU e o Prefeito do município envolvido, entranhando o documento capturado ao processo.

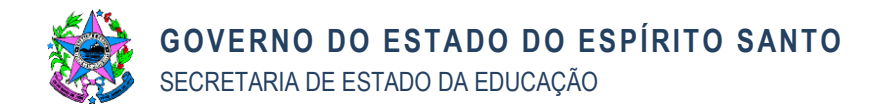

### 6.41 **Registrar convênio**

A GECON, por meio de representante, deve realizar o registro do convênio no SIGEFES, capturar o comprovante, entranhar ao processo e despachar para providências. Segue para 6.42.

### 6.42 **Providenciar empenho**

O GPO, por meio de representante, deve providenciar Nota de Empenho, entranhar o documento ao processo e despachá-lo para elaboração do resumo da publicação. Segue para 6.43.

# 6.43 **Elaborar resumo da publicação**

A GECON, por meio de representante, deve providenciar o resumo da publicação, iniciar a captura do documento no sistema e-Docs, adicionar o Ordenador de Despesas como assinante e, após assinatura, encaminhar o documento assinado à SEAP.

O arquivo com o resumo da publicação deve ser enviado por e-mail à SEAP. O processo fica sob a custódia da GECON aguardando a publicação no DIO/ES. Segue para 6.44.

# 6.44 **Enviar resumo para publicação**

A SEAP, por meio de representante, deve enviar o arquivo com o resumo para publicação no DIO/ES. Segue para 6.45.

#### 6.45 **Capturar ato publicado**

A GECON, por meio de representante, deve consultar o Diário Oficial para verificar a publicação, capturar o ato publicado, entranhar ao processo e despachar para providências que se fizerem necessárias.

Informar a publicação do convênio ao município e que o mesmo deverá assumir a gestão da(s) unidade(s) escolar(es).

Enviar cópia do convênio por e-mail, para a Secretaria da Casa Civil, Assembleia Legislativa e Câmara Municipal.

Despachar o processo para a GEAD adotar procedimentos de regularização dos registros que se fizerem necessários. Segue para 6.46.

#### 6.46 **Solicitar providências de regularização dos registros**

A GEAD, por meio de representante, deve despachar o processo ao GA, à SALMOX e à SPATR, respectivamente, para que tomem as seguintes providências:

- a) GA: entranhar ao processo a solicitação da mudança de titularidade das faturas de água, energia e taxa de coleta de resíduos sólidos das unidades escolares municipalizadas e despachar à SALMOX;
- b) SALMOX: entranhar ao processo o registro referente à transferência de bens móveis e despachar à SPATR;
- c) SPATR: entranhar ao processo o registro do repasse das informações relativas aos imóveis à SEGER, e, em seguida, despachar à GEAD para análise e providências necessárias.

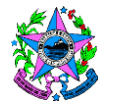

Após finalizar os procedimentos, o representante da GEAD deve despachar o processo para o Ordenador de Despesas autorizar a baixa contábil dos bens móveis e imóveis. Segue para 6.47.

# 6.47 **Autorizar baixa contábil**

O Ordenador de Despesas deve despachar o processo para o GFS, autorizando a baixa contábil dos bens móveis e imóveis. Segue para 6.48.

### 6.48 **Realizar baixa contábil**

O GFS, por meio de representante, executa a baixa contábil dos bens móveis e imóveis, entranha a documentação ao processo e despacha à COPAES para providências que forem necessárias. Segue para 6.49.

### 6.49 **Realizar gestão do repasse do recurso**

Após publicação do convênio, a Área Gestora de Municipalização (COPAES) deve:

Solicitar à GEOFI, por e-mail, planilha atualizada do custo aluno referente ao mês de repasse com base na receita realizada no respectivo mês.

Realizar os cálculos a partir do quantitativo de alunos e custo aluno FUNDEB.

Ciclo de repasse das parcelas do recurso do FUNDEB:

Realizar mensalmente a tramitação do processo para:

- a) Ordenador de Despesas Autorizar o repasse do recurso, ato contínuo ao GFS;
- b) GFS Realizar o repasse do recurso autorizado, ato contínuo devolver o processo ao COPAES;
- c) COPAES Ficará com a custódia do processo para execução mensal do ciclo de repasse até a finalização da parceria.

Realizar Checklist da regularidade fiscal do município convenente e entranhar os documentos ao processo.

Realizar a gestão do convênio após ato publicado, comunicando a municipalização por e-mail à GAE, GEI, GEAD, GENPRO, SRE, GEGEP, GEIEF, AE07, GEST, GERFE e ao CEE para providências que se fizerem necessárias por cada área.

Após Termo de Convênio celebrado, o processo fica sob a custódia do COPAES até a finalização da municipalização.

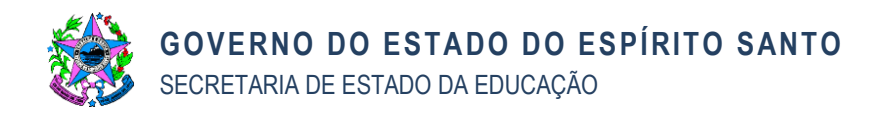

**7. FLUXOGRAMA**

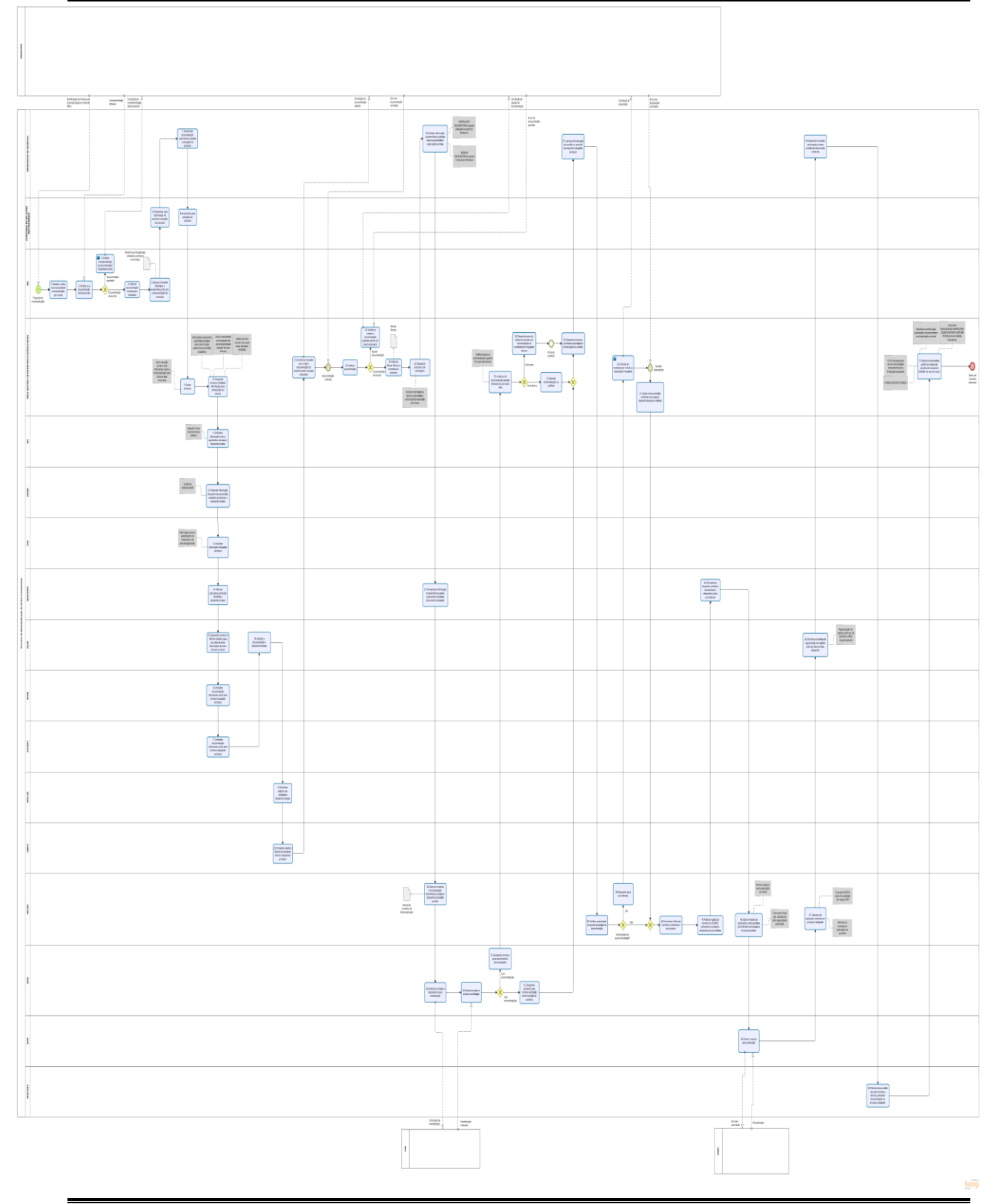

# **8. COMPLIANCE**

8.1 Revisar a Norma: esta Norma deverá ser revisada pela área finalística a cada 12 (doze) meses para que reflita a realidade dos processos internos.

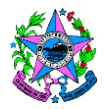

# **9. INFORMAÇÕES ADICIONAIS**

# 9.1 **Sobre a fase preliminar:**

- a) Quando em fase de alinhamento, a comunicação entre o município e a SEDU, será realizada por e-mail;
- b) A manifestação da Superintendência Regional de Educação deverá informar o que foi acordado com o município;
	- $\checkmark$  Informar a justificativa para a municipalização;
	- ✓ O nome e a localização da escola que será municipalizada;
	- $\checkmark$  Forma de distribuição das matrículas:

✓ Esclarecimentos sobre o destino dos profissionais efetivos da unidade escolar (nome, número funcional, carga horária, cargo e disciplina) com informação sobre a futura localização do professor ou inclusão no processo de municipalização;

 $\checkmark$  Havendo mais de uma unidade escolar a ser municipalizada, estas devem estar agrupadas por município, de modo que seja aberto um único processo que contemple todas as unidades escolares.

# 9.2 **Sobre a Fase de Instrução Processual da Norma:**

Os registros referentes ao cumprimento das recomendações (ajustes, correções, alterações e complementações) devem ser realizados por meio de e-mail, os demais procedimentos devem ser executados no sistema eletrônico e-Docs, conforme informativo que segue:

- a) As ações constantes dos subitens 6.1, 6.2, 6.3, 6.19, 6.21 e 6.38 serão encaminhadas via e-mail;
- b) As ações dos demais subitens deverão ser realizadas por meio do processo eletrônico no sistema e-Docs.

# 9.3 **Sobre a Fase de Formalização, desta norma:**

As atividades decorrentes do acompanhamento e execução da municipalização, requerem procedimentos até a finalização da parceria. Num contexto geral, incluem afazeres que constituem materialidade dos processos e podem ser assim exemplificados:

 A Assessoria de Relações Institucionais deverá encaminhar comunicado solicitando providências às seguintes unidades:

- a) A área gestora do convênio de municipalização/COPAES deverá adotar as medidas necessárias para o repasse do custo aluno/mês ao município, informado mensalmente pela GEOFI, autorizados pelo Ordenador de Despesas e efetuados pelo GFS; Manter permanentemente atualizadas as informações sobre a execução das ações e/ou atividades do processo de municipalização;
- b) É obrigação da SRE monitorar a execução dos procedimentos necessários à mudança de mantenedor;
- c) À GENPRO cabe o acompanhamento, junto ao CEE/D.O, da publicação da resolução e mudança de mantenedor e registro dos atos no sistema de Controle de Atos autorizativos das escolas;

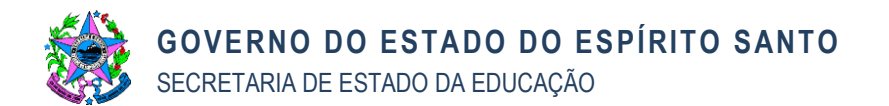

- d) As Superintendências Regionais de Educação deverão dar todo o suporte ao município no momento de assunção das unidades escolares municipalizadas;
- e) É obrigação do município adotar, sob acompanhamento e orientação das Superintendências Regionais de Educação, todos os procedimentos para viabilizar a mudança de mantenedor e de regularização dos bens móveis e imóveis referentes à(s) unidade(s) escolar(s) municipalizada(s);
- f) É de responsabilidade da GEAD/DSG providenciar a mudança de titularidade das faturas de água, energia e taxa de coleta de resíduos sólidos das unidades escolares municipalizadas; da GEAD/SALMOX providenciar registros relativos a transferência de bens móveis e da GEAD/SPATR o repasse das informações relativas aos imóveis das unidades escolares municipalizadas à SEGER;
- g) Cabe à GEGEP acompanhar e orientar as Superintendências Regionais de Educação, os municípios e os servidores sobre os procedimentos relativos à vida funcional dos servidores das unidades escolares municipalizadas;
- h) Cabe à GAE promover as ações relativas à alimentação e transporte escolar conforme acordado com o município;
- i) A GEI deverá ajustar o registro das unidades escolares alterando a dependência administrativa no Censo Escolar;
- j) As tarefas registradas nessa norma compõem as atividades mínimas pelas quais o processo de municipalização deve passar.

# 9.4 **Glossário do sistema e-Docs**

- a) **Autuar –** Ato de colocar em processo as peças produzidas, de modo organizado;
- b) **Capturar Documentos -** A captura consiste em declarar um documento como um documento arquivístico, incorporando-o ao sistema E-Docs. É o ato de "subir" um documento no E-Docs e classificá-lo corretamente. Documento capturado é um documento que foi enviado ao sistema e encontra-se classificado, e, se for o caso, assinado eletronicamente ou digitalmente;
- c) **Despachar –** É o ato de encaminhar um processo instruído para um órgão, setor, grupo ou pessoa (servidor público).
- d) **Entranhar Documentos –** É o ato de inserir um Documento Avulso a um processo.

#### **10. ANEXOS**

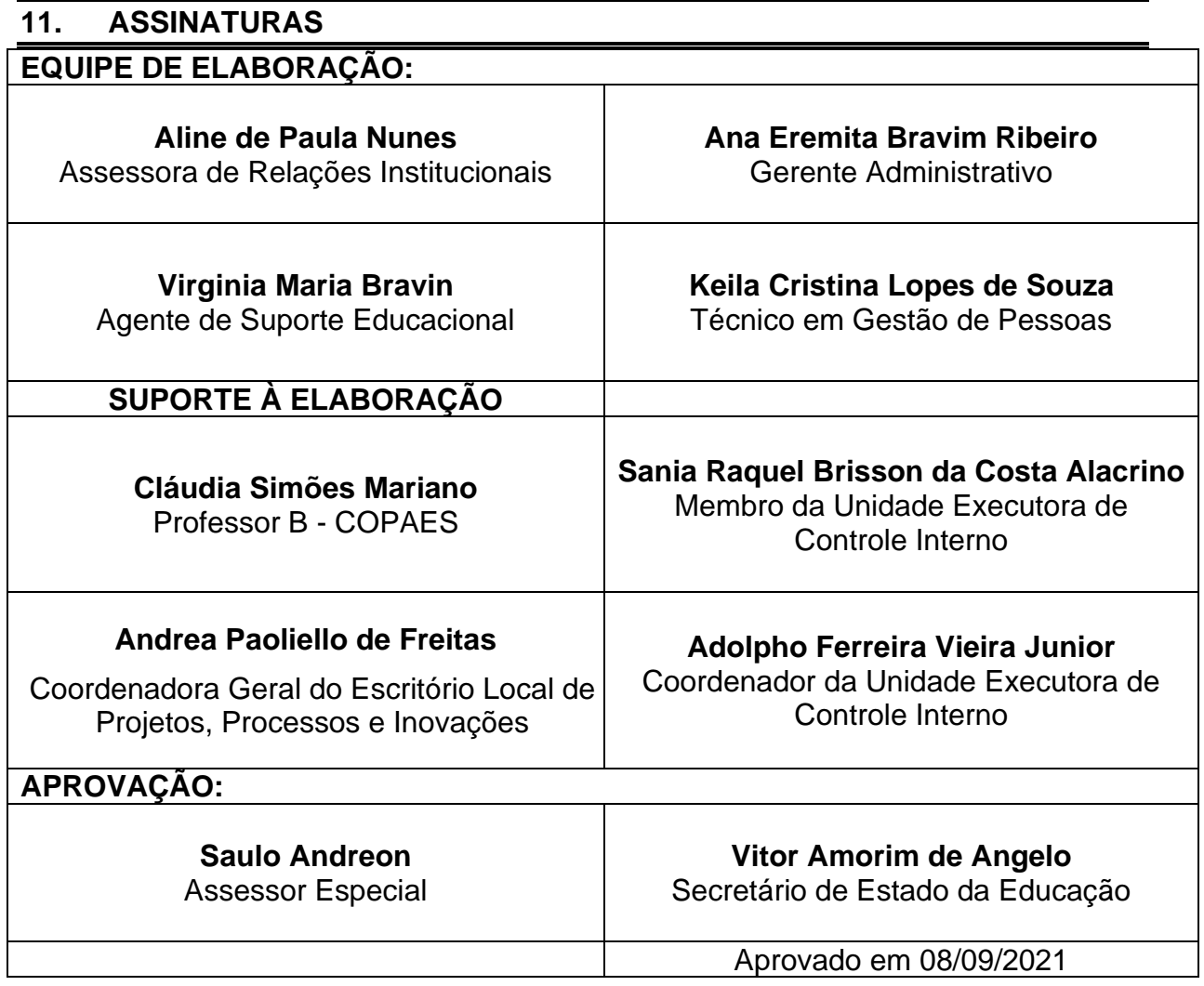